# PROGRAM FUNKJONALNO UŻYTKOWY NA PRACE PROJEKTOWE, BUDOLANE, MONTAŻOWE WRAZ Z DOSTAWĄ SPRZĘTU DLA SYSTEMU MONITORINGU WIZYJNEGO NA OSIEDLU CENTRUM W OLKUSZU W SYSTEMIE "ZAPROJEKTUJ I WYBUDUJ".

**Opracowanie dokumentacji projektowej robót budowlanych wraz z uzyskaniem prawomocnego pozwolenia na budowę/ zgłoszenia wykonania robót budowlanych monitoringu na Osiedlu**  Centrum w systemie "zaprojektuj i wybuduj".

#### **Klasyfikacja przedmiotu zamówienia wg wspólnego słownika zamówień:**

- CPV 45311000-0 Roboty w zakresie okablowania oraz instalacji elektrycznych
- CPV 45111200-0 Roboty w zakresie przygotowania terenu pod budowę i roboty ziemne
- CPV 32421000-0 Okablowanie sieciowe
- CPV 35121700-5 Systemy alarmowe
- CPV 72710000-0 Usługi w zakresie lokalnej sieci komputerowej
- CPV 32231000-1 Aparatura telewizyjna w obwodzie zamkniętym
- CPV 35125300-2 Kamery bezpieczeństwa
- CPV 48821000-9 Serwery sieciowe
- CPV 45314000-1 Instalowanie urządzeń telekomunikacyjnych
- CPV 45314300-4 Instalowanie infrastruktury okablowania
- CPV 45314320-0 Instalowanie okablowania komputerowego
- CPV 71320000-7 Usługi inżynieryjne w zakresie projektowania

#### **Adres inwestycji:**

**Osiedle Centrum w miejscowości Olkusz.**

#### **Inwestor:**

Gmina Olkusz

ul. Rynek 1, 32 – 300 Olkusz

# Spis treści

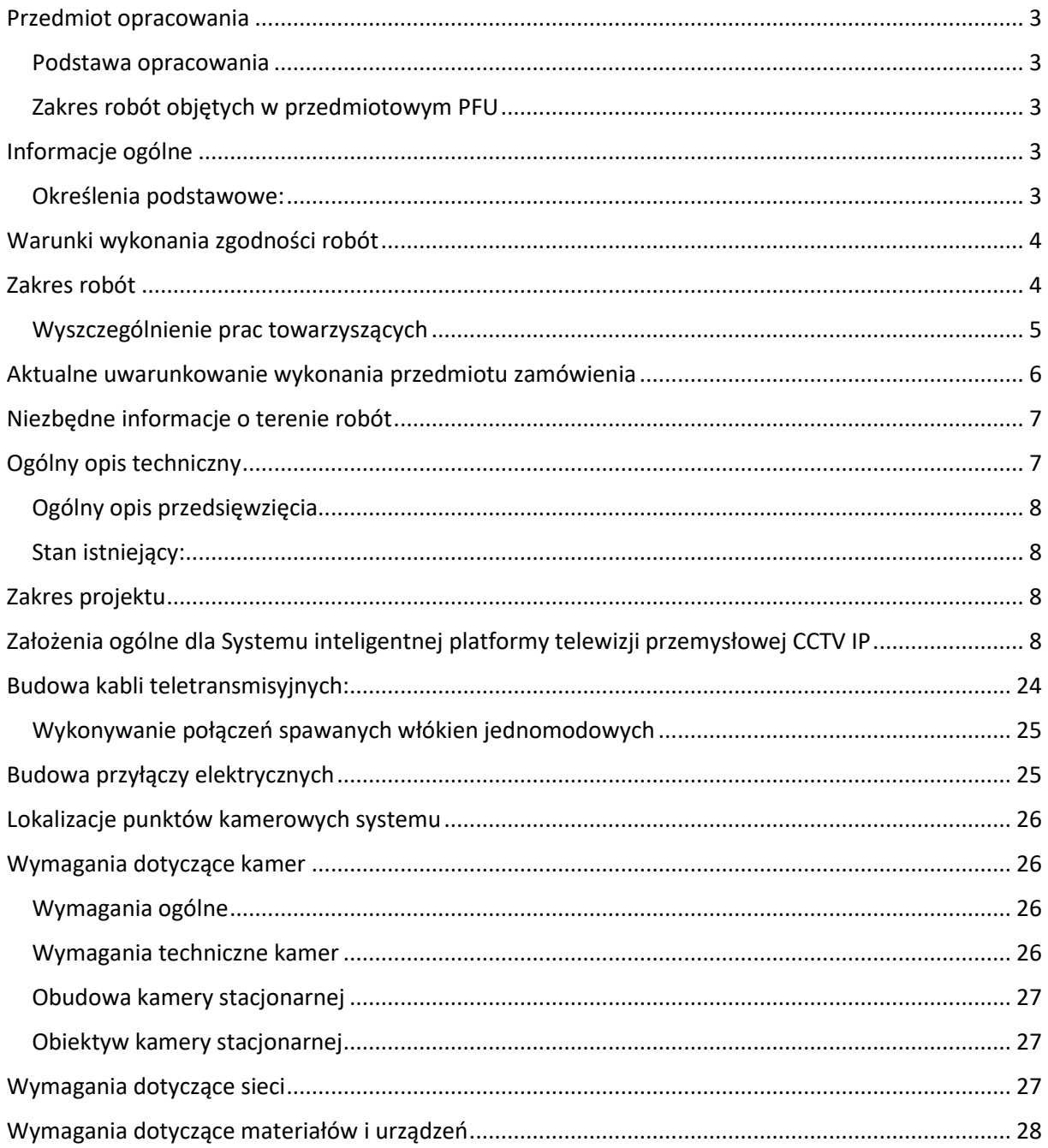

## <span id="page-2-0"></span>Przedmiot opracowania.

Przedmiotem opracowania jest program funkcjonalno – użytkowy dla prac projektowych, budowlanych, montażowych i dostawy sprzętu z oprogramowaniem oraz konfiguracji dla systemu monitoringu wizyjnego na terenie Osiedla centrum w miejscowości Olkusz.

Zakres rzeczowy obejmuje:

- Budowa kabli światłowodowych
- Budowa rurociągów kablowych
- Budowa przyłączy energetycznych
- Budowa szafek sprzętowych
- Montaż kamer stacjonarnych
- Transmisja danych do centrum monitoringu w budynku Rynek 1.

#### <span id="page-2-1"></span>Podstawa opracowania.

Podstawę opracowania programu stanowią

- Informacje i wymagania uzyskane od Inwestora
- Informacje robocze i warunki wykorzystania urządzeń energetycznych uzyskane od ich właścicieli
- Informacje uzyskane w czasie wizji lokalnej w planowanym obszarze robót
- Mapa zasadnicza z uzbrojeniem terenu
- Aktualna oferta rynkowa urządzeń i systemów
- Aktualnie obowiązujące prawo budowlane i przepisy z nim związane, Normy polskie i przepisy branżowe

#### <span id="page-2-2"></span>Zakres robót objętych w przedmiotowym PFU.

Roboty objęte w niniejszym programie funkcjonalno- użytkowym mają zastosowanie do: Kompleksowej budowy systemu monitoringu wizyjnego w technologii IP (CCTV) oraz uruchomienia i wdrożenia powyższego systemu wraz ze wszystkim pracami towarzyszącymi.

## <span id="page-2-3"></span>Informacje ogólne.

Nazwy własne produktów podane w niniejszej dokumentacji mają charakter informacyjny.

Dopuszcza się stosowanie innych zmiennych urządzeń i oprogramowania o parametrach nie gorszych od podanych w przedmiotowej dokumentacji i dopuszczonych do stosowania na terytorium RP.

#### <span id="page-2-4"></span>Określenia podstawowe:

**Punkt kamerowy** – kompletna, oprzyrządowana kamera stałopozycyjna wyposażona w obiektyw dedykowany do danego obszaru obserwacji wraz z niezbędnymi urządzeniami wsporczymi, transmisyjnymi, zasilającymi, ogrzewającymi i obudowami. Kamera lub kamery zamontowane w jednej lokalizacji na dedykowanym słupie lub słupie oświetleniowym.

**KS** – pojedyncza kamera stacjonarna w odpornej obudowie zewnętrznej, wyposażona w dedykowany obiektyw, zainstalowana w punkcie kamerowym,

**Łącze** – zestaw przewodów i urządzeń aktywnych między punktem kamerowym a przełącznikiem sieciowym rdzeniowym lub dostępowym służącym do transmisji danych,

**Przepust kablowy** – konstrukcja o przekroju okrągłym przeznaczonym do ochrony kabla przed uszkodzeniami mechanicznymi, chemicznymi i działaniem łuku elektrycznego,

**Operator** – osoba przeszkolona do obsługi systemu monitoringu wizyjnego,

**Centrum Monitoringu** – pomieszczenie, w którym znajduje się stanowisko operatora systemu monitoringu wizyjnego,

**Centrum Systemu** – wyznaczone pomieszczenie, w którym znajduje się szafa dystrybucyjna wyposażona w urządzenia sieciowe i sprzęt komputerowy. W szafie zainstalowany jest serwer centralny wraz z powierzchnią dyskową, na której przechowywane będzie archiwum nagrań z kamer którą należy rozbudować,

**Mufa światłowodowa** – kompletny zestaw osprzętu do trwałego połączenia metodą spawania włókien dwóch (lub większej liczny) odcinków instalacyjnych kabli światłowodowych,

**Przełącznica światłowodowa ODF** – rodzaj obudowy, w której następuje przełączenie torów światłowodowych. Przełącznice mogą mieć różne konstrukcje (panelowe lub modułowe montowane w szafach, stojakowe, naścienne) o różnej liczbie portów. Wewnątrz przełącznicy zakańczany jest kabel światłowodowy poprzez przyspawanie pigtaili i wpięcie ich od strony liniowej w adapter umieszczony na polu komutacyjnym,

**Pigtail** – krótki odcinek jednowłóknowego elastycznego światłowodu zakończonego z jednej strony wtykiem (półzłączką).

Pozostałe określenia podstawowe są zgodne z obowiązującymi, odpowiednimi polskimi Normami.

## <span id="page-3-0"></span>Warunki wykonania zgodności robót.

Roboty budowlane powinny być wykonane zgodnie z wydanymi warunkami i opiniami właścicieli (Skarb Państwa i Gmina), przez który przebiegać będzie trasa kabli światłowodowych, z przestrzeganiem przepisów Prawa Budowlanego, Norm Branżowych i Zakładowych, z zachowaniem wszelkich warunków bezpieczeństwa, budowa powinna być prowadzona przez kierownika budowy mającego odpowiednie uprawnienia do prowadzenia takich robót.

W ramach realizacji robót powinny być sporządzone przy udziale Inspektora Nadzoru m.in. następujące niżej wymienione dokumenty:

- protokół odbioru robót zanikających,
- protokół stwierdzający poprawność wykonania zbliżeń i skrzyżowań z innymi obiektami uzbrojenia terenowego,
- domiarowanie przepustów i rur ochronnych,
- protokoły pomiarów refklektometrycznych i tłumienności mocy torów światłowodowych,
- protokół odbioru końcowego.

## <span id="page-3-1"></span>Zakres robót.

- Zaprojektowanie, budowa, uruchomienie, testowanie i oddanie do użytku infrastruktury monitoringu wizyjnego,
- Opracowanie wszelkiej niezbędnej dokumentacji w szczególności: projektowej, budowlanej i wykonawczej oraz opracowanie dokumentacji powykonawczej wraz z uzyskaniem niezbędnych uzgodnień, pozwoleń i opinii technicznych,
- Wybudowanie światłowodowej sieci transmisji danych (budowa rurociągów linii kablowych i zaciąganie kabli w istniejących rurociągach kablowych),
- Wykonanie **20 punktów kamerowych**,
- Wykonanie przyłączy zasilających,
- Dostarczenie, uruchomienie i przyłączenie do wybudowanej sieci **20 kamer** stałopozycyjnych,
- Dostawa oraz zainstalowanie i uruchomienie serwerów rejestrujących i zarządzających i pamięci masowych,
- Wyposażanie węzłów sieciowych i punktów kamerowych w niezbędne urządzenia sieciowe i zasilające wraz z oprzyrządowaniem,
- Konfiguracja i uruchomienie systemu monitoringu wizyjnego zgodnie z opracowanymi projektami,
- Przeprowadzenie testów sprawdzających działanie wybudowanych punktów kamerowych,
- Obsługa geodezyjna przez uprawnionego geodetę wraz z inwentaryzacją powykonawczą,
- Opracowanie dokumentacji powykonawczej zawierającej między innymi:
	- Zestawienie wszystkich uzgodnień i pozwoleń uzyskanej przed i w trakcje realizacji budowy
	- Wszelkie protokoły sporządzone w trakcie budowy,
	- Świadectwa homologacji, certyfikaty jakości, atesty techniczne na wszelkie materiały i urządzenia użyte w trakcie budowy,
	- Inwentaryzacja geodezyjna powykonawcza zawierająca dokładne dane o przebiegu trasy kablowej z podaniem domiarów geodezyjnych poziomych i pionowych,
	- Techniczny odbiór końcowy zbudowanego systemu monitoringu wizyjnego,

#### <span id="page-4-0"></span>Wyszczególnienie prac towarzyszących.

- transportowanie na potrzebną odległość i wysokość materiałów, elementów i wszelkiego sprzętu pomocniczego, niezbędnych do wykonania robót,

- zniesienie lub wyniesienie poza obręb budynków materiałów, osprzętu oraz gruzu uzyskanego podczas wykonywania prac i złożenie we wskazane miejsce,

- przygotowanie zapraw szpachlowych, farb, wykonanie drobnych prac budowlanych i naprawczych,
- wykop i układanie w wykopie rurociągu kablowego z rur osłonowych RHDPE 40/3,7mm,
- budowa studni kablowych lub szafek teletechnicznych,
- montaż złączy światłowodowych i ich osłon,
- instalacja światłowodu w rurze osłonowej,

- skrzyżowania i zbliżenia rurociągu światłowodowego z innymi obiektami i urządzeniami uzbrojenia podziemnego,

- układanie rurociągu światłowodowego w pasach zieleni wraz z ich odtworzeniem,
- układanie rurociągu światłowodowego w chodnikach wraz z odtworzeniem,
- układanie rurociągu światłowodowego pod jezdnią metodą przepustu,
- wprowadzenie światłowodu do budynku,
- pomiary światłowodów,
- magazynowanie materiałów i urządzeń,
- wykopy, przewierty sterowne, przeciski,
- adaptacja i montaż kamer na masztach metalowych, w ostateczności na słupach oświetleniowych,
- ułożenie kabli elektrycznych,

- ułożenie kabli telekomunikacyjnych i komputerowych,

- instalacji urządzeń i podzespołów niezbędnych do budowy punktów kamerowych.

Wszelkie elementy, roboty, dostawy i urządzenia nie ujęte w niniejszym opracowaniu, a zdaniem Wykonawcy niezbędne do prawidłowego działania instalacji i funkcjonowania systemu, muszą zostać zaprojektowane a następnie wykonane lub zamontowane.

## <span id="page-5-0"></span>Aktualne uwarunkowanie wykonania przedmiotu zamówienia.

Przed przystąpieniem do prac budowlanych należy sporządzić wszelkie niezbędne projekty oraz uzyskać niezbędne pozwolenia i uzgodnienia.

Zamawiający wymaga, ze względu na złożoność projektu, unifikacji rozwiązań technicznych tak, aby następujące grupy urządzeń pochodziły od jednego producenta (jedna grupa – jeden producent).

Grupa – przełączniki sieciowe

Grupa – media konwertery

Grupa – kamery

Zamawiający nie posiada własnej kanalizacji teletechnicznej w rejonie objętym opracowaniem.

Na ul. Nullo oraz na ul. Słowackiego w chwili obecnej trwają prace polegające na gruntownej modernizacji jezdni oraz chodników. Prace związane z budową monitoringu należy skoordynować z trwającymi pracami na ww. ulicach.

Na ul. Słowackiego jest zaprojektowana i wykonywana kanalizacja teletechniczna (projekt do wglądu w pokoju 307) z którą należy połączyć kanalizację na ul. Nullo.

Kanalizację ul. Nullo należy połączyć z istniejącą kanalizacją na ul. Augustiańskiej za pomocą której należy doprowadzić światłowód do budynku Urzędu Miasta i Gminy Olkusz.

Wszystkie urządzenia należy instalować zgodnie z przepisami obowiązującymi w kraju, wiedzą techniczną i zaleceniami producentów. Montaż urządzeń powinien odbywać się z dużą starannością i z zachowaniem należytej estetyki. Wszystkie urządzenia narażone na uszkodzenie przepięciami elektrycznymi należy przed nimi zabezpieczyć. Dla urządzeń tego wymagających należy wykonać instalację odgromową, uziemienie. Wszystkie urządzenia powinny być zabezpieczone przed wpływem warunków zewnętrznych przez stosowanie obudów o odpowiednim stopniu szczelności IP, a tam gdzie jest to wymagane również regulatorów temperatury.

Zaleca się minimalizowanie ilości montowanych urządzeń zewnętrznych i naziemnych szafek teletechnicznych ze względu na łatwą możliwość ich zniszczenia.

Zamawiający nie udostępnia aktualnych planów. Wykonawca jest zobowiązany do wykonania inwentaryzacji we własnym zakresie i na własne ryzyko.

Na etapie projektowania Zamawiający wymaga przedłożenia przez Wykonawcę koncepcji rozwiązań projektowych sieci monitoringu wizyjnego do ich oceny i akceptacji przez Zamawiającego.

Przedsięwzięcie będzie realizowane w formie "zaprojektuj i wybuduj" w związku z czym w celu oszacowania i wyceny zakresu robót przedmiotu zamówienia należy kierować się:

- wynikami wizji terenowych i inwentaryzacji własnych Wykonawcy,

- wynikami opracowań własnych Wykonawcy,

- zapisami niniejszego programu funkcjonalno – użytkowego.

Gmina Olkusz informuje, iż w chwili obecnej posiada system monitoringu VG Sence PRO. Dostarczony, proponowany serwer rejestrujący będzie wpięty w istniejący system monitoringu. Musi być zapewniona wspólna baza danych SQL, wspólny interfejs operatora, co umożliwi rozbudowę proponowanego systemu jako redundantnego z istniejącym.

Zaproponowany serwer powinien posiadać min 12 kieszeni na dyski 3,5 cala z zainstalowanymi min. 6 dyskami po 12 TB każdy, podłączonymi do kontrolera sprzętowego RAID 5.

Niezależnie od dostarczonego serwera rejestrującego należy również dostarczyć monitor 50-55 cali, komputer wraz zainstalowanym interfejsem operatora pozwalającym na odtwarzanie obrazu z nowo zainstalowanych kamer. Stacja operatorska musi zapewniać wyświetlanie min. 20 kamer jednocześnie.

Po uruchomieniu systemu należy przeprowadzić min. 2 szkolenia pracowników obsługi systemu monitoringu.

**W szacowaniu kosztów Wykonawca musi się liczyć z sytuacją, że rodzaje robót i ich ilości określone według programu funkcjonalno – użytkowego mogą ulec zmianie w trakcie opracowania dokumentacji projektowej. Szczegółowe rozwiązania wpływające na zwiększenie zakresu i ilości robót stanowią ryzyko wykonawcy i nie będą traktowane jako roboty dodatkowe**.

## <span id="page-6-0"></span>Niezbędne informacje o terenie robót.

Roboty wykonywane w ramach niniejszego opracowania będą prowadzone na terenie osiedla mieszkaniowego na terenie miejscowości Olkusz. Prace będą wykonywane na obiektach czynnych i w terenie otwartym. Należy zwrócić szczególną uwagę aby nie zakłócały one działania obiektów oraz aby nie wprowadziły zagrożenia dla ludzi i mienia. Terminy i zakres prac należy uzgadniać z właścicielami / administratorami obiektów.

Przed przystąpieniem do robót, które mogą kolidować z istniejącymi urządzeniami podziemnymi i napowietrznymi należy uzyskać warunki prowadzenia prac od poszczególnych zarządców mediów i zastosować się do nich. Przed przystąpieniem do ewentualnej przebudowy lub zabezpieczenia należy bezwzględnie uzyskać pozwolenie na ich rozpoczęcie.

Ze względu na to, że dokładne wytyczenie trasy prowadzonej sieci światłowodowej nastąpi dopiero na etapie opracowywania przez Wykonawcę dokumentacji projektowej, wymaga się aby Wykonawca uzyskał wówczas wszystkie potrzebne oświadczenia potwierdzające prawo do dysponowania nieruchomościami na cele budowlane.

Projektowanie linii kablowych w terenach miejskich zielonych powinno być uzgodnione z właściwymi organami zarządzającymi tymi terenami.

**Przed złożeniem oferty Wykonawca powinien odbyć wizytacje terenu budowy oraz jego otoczenia w celu dokonania na własną odpowiedzialność oceny kosztów i ryzyka oraz wzięcia pod uwagę wszystkich czynników koniecznych do sporządzenia rzetelnej oferty, opracowania dokumentacji projektowej oraz wykonania prac budowlanych, montażowych, programistycznych i konfiguracyjnych.**

# <span id="page-7-0"></span>Ogólny opis techniczny.

### <span id="page-7-1"></span>Ogólny opis przedsięwzięcia

Gmina Olkusz planuje rozbudowę istniejącego systemu monitoringu wizyjnego. W ramach systemu zainstalowane zostaną kamery stacjonarne w wyznaczonych rejonach, które wymagają ciągłej obserwacji ze względów bezpieczeństwa publicznego.

W ramach tego zadania, system kontroli wizyjnej gminy ma za zadanie wspomagać pracę odpowiedzialnych za utrzymanie porządku i ładu publicznego i przyczynić się do:

- Wzrostu poczucia bezpieczeństwa w monitorowanych obszarach,
- Szybkiej interwencji służb na zdarzenia zaobserwowane przez obsługę operatorską monitoringu,
- Przeciwdziałania aktom wandalizmu w miejscach i obszarach monitorowanych,
- Gromadzenia materiałów dowodowych w celu ujawniania i zwalczania przestępstw i wykroczeń.

W stosunku do obserwowanych zdarzeń system obserwacji powinien umożliwić: kontrolowanie, wykrywanie, rozpoznawania i identyfikację.

Zakłada się budowę systemu całkowicie cyfrowego, w którym wszystkie punkty kamerowe i Centrum Monitoringu będą pracowały w cyfrowej sieci transmisji danych.

Do obserwacji wykorzystane zostaną stałopozycyjne kamery wysokiej rozdzielczości (min. 4 mPx.).

Projektowane kamery usytuowane zostaną w miejscach umożliwiających najlepszą obserwację w zakresie pokrycia terenu oraz możliwości identyfikacji zdarzeń. Do montażu zostaną zaprojektowane własne słupy montażowe lub w ostateczności istniejące słupy oświetlenia ulicznego. Do kamer doprowadzone zostaną przyłącza energetyczne do zasilania i przyłącza telekomunikacyjne do transmisji sygnału wizyjnego do budynku Urzędu Miasta i Gminy Olkusz. Zasilanie urządzeń pochodzić będzie z wykonanych w ramach zadania punktów zasilających.

### **Zaprojektowany i wykonany system monitoringu powinien przewidywać możliwość rozbudowy o kolejne punkty kamerowe w przyszłości.**

Orientacyjną lokalizację projektowanych punktów kamerowych przedstawiono schematycznie na załączonym planie (rysunek nr 2 i rysunek nr 3)

### <span id="page-7-2"></span>Stan istniejący:

Aktualnie Gmina Olkusz nie posiada systemu monitoringu wizyjnego na przedmiotowym obszarze, brak także infrastruktury kablowej przygotowanej na potrzeby takiego systemu.

W większości miejsc przewidywanych lokalizacji kamer znajdują się słupy oświetlenia ulicznego.

## <span id="page-7-3"></span>Zakres projektu.

Budowa systemu monitoringu wizyjnego Gminy Olkusz na terenie Osiedla centrum ( ul. Nullo, Bylicy Skalska, Słowackiego) w miejscowości Olkusz z wykorzystaniem transmisji danych opartej o technologię IP, zapewniającego łatwą możliwość rozbudowy w kolejnych latach. Zakres projektu obejmuje również budowę światłowodowego systemu transmisji danych opartego o technologię IP, zapewniającego możliwość rozbudowy w tym uruchamianie dodatkowych usług.

System monitoringu wizyjnego będą tworzyć **20 kamer** stałopozycyjnych, przekazujące obraz do Centrum monitoringu poprzez wybudowane łącza transmisyjne zbudowane w oparciu o technologię światłowodową. Zapis obrazu będzie odbywał się poprzez serwer monitoringu na wydajnej macierzy dyskowej.

## <span id="page-8-0"></span>Założenia ogólne dla Systemu inteligentnej platformy telewizji przemysłowej CCTV IP .

System zbudowany musi być w architekturze klient- serwer w z zastosowaniem architektury rozproszonej serwerów z zasilaczami redundantnymi oraz macierzami DAS pracująca w trybie RAID 5 lub 6. Architektura taka minimalizuje ryzyko utraty rejestrowanych danych w przeciwieństwie do architektury z centralną macierzą rejestrującą.

Aplikacja serwerowa platformy musi wspierać architekturę 64-bitową w celu zapewniania maksymalizacji wykorzystanie zasobów serwerów np. zapewnić obsługę min. 320 kamer w rozdzielczości FullHD w trybie zapisu ruchu na jednej jednostce serwerowej.

System musi zapewniać wsparcie dla szerokiego zakresu kodowanie obrazu w tymi min: MJPEG, MPEG-2, MPEG-4, MxPEG, H.264, H.265

Ponadto musi istnieć hierarchiczna struktura serwerów, w której można wyróżnić serwer centralny tzw. serwer master, który zarządza główną bazą danych, zawierającą wszystkie informacje o systemie i konfiguracji komponentów platformy oraz serwer slave. Serwer master ten autoryzuje użytkowników i nadaje dostęp do platformy na podstawie predefiniowanych praw dostępu użytkownika oraz ustawień strefy bezpieczeństwa otrzymywanych w czasie logowania z poziomu stacji operatorskiej.

Platforma musi zapewnić obsługę min 20 producentów kamer, koderów na bazie autorskich dedykowanych protokołów tych producentów oraz w przypadku, aby zapewnić jak największą elastyczność oraz możliwość doboru jak najlepszego urządzenie spełniającego wymagania ekspozycji, transmisji itp. w danym punkcie kamerowym.

W przypadku braku wspierania dedykowanego protokołu dopuszcza się możliwość stosowanie protokołów generycznych takich jak Onvif oraz PSIA w celu połączenia urządzenia z platformą.

Wymagane jest obsługiwanie wbudowanych w kamerę algorytmów badania, jakości obrazu kamery w celu ułatwienia zarządzanie wielokamerowymi poprzez automatyczne poinformowanie operatora, administratora o utracie jakości obrazu.

Serwer systemu CCTV musi zapewniać możliwość obsługi do 500 urządzeń w tym kamer, kanałów video z koderów video oraz obsługę połączenia kodera, dekodera, klawiatury CCTV i moduły we / wy.

System musi zapewniać możliwość implementacji w systemie wirtualizacyjnym min. Vmware. Cecha ta zapewnia możliwość wykorzystania posiadanej przez inwestora infrastruktury serwerowej przy optymalizacji kosztowej wdrażanie systemu bezpieczeństwa oraz wykorzystanie dodatkowych oferowanych przez środowisko wirtualizacje funkcjonalności jak min. łatwe przywracanie systemów po awarii czy dynamiczna lustrzana kopia danych.

System musi gwarantować najwyższy poziom bezpieczeństwa danych w warstwie sprzętowej serwera, usługi systemu operacyjnego, aplikacyjnej – przez możliwość wdrożenia w systemie serwera

redundantnego, detekcję sabotażu punktu kamerowego, watchdog aplikacji oraz redundancję sprzętową.

Platforma musi zapewniać możliwość wykorzystanie aplikacyjnego serwera redundantnego.

Serwer redundantny jest dedykowanym serwerem, którego rolą jest permanentny monitoring stanu działania wszystkich serwerów platformy w celu przeciwdziałania utraty następujących możliwości w przypadku uszkodzenia lub nieprawidłowego funkcjonowanie jednego z serwerów:

- archiwizacji materiału oraz odtworzeniu w przyszłości z okresu trwania awarii,

- podglądu na żywo z kamer w czasie trwania awarii.

Serwer monitoruje stan serwerów na następujących warstwach:

- sprzętowej – sprawdzanie prawidłowego funkcjonowania podsystemu dyskowego, karty sieciowej, zasilania,

- aplikacyjnej – sprawdzanie stanu aplikacji na serwerach nagrywających.

Kopia ustawień serwerów - każdego dnia o ustalonej godzinie (np. o godz. 24:00) serwer redundantny wykonuje kopię zapasową ustawień monitorowanych serwerów – ma to na celu doprowadzenia do sytuacji, aby w przypadku przejęcia roli uszkodzonego serwera serwer ten posiadał najaktualniejszą konfigurację serwera uszkodzonego serwera.

Przejęcie roli uszkodzonego serwera - jeżeli na jakiejkolwiek z wymienionych płaszczyzn serwer redundantny zarejestruje problem w czasie od 90 sekund przejmie wszystkie funkcjonalności serwera, z którym zaistniał problem. Serwer redundantny nie zmienia adresu IP, zatem gdy rozpoczyna swoją pracą w miejsce serwera uszkodzonego informuje wszystkie stacje klienckie, iż przejął jego rolę i aby od tego czasu stacje kontaktowały się z nim.

Gdy serwer uszkodzony zostanie naprawiony lub gdy zostanie przywrócona do prawidłowego funkcjonowania aplikacja na wadliwie działającym serwerze, serwer redundantny odwraca wcześniejszy proces oraz powraca w tryb nasłuchiwania oddając swoją tymczasową role przywróconemu serwerowi. Cały proces odbywa się automatycznie.

Obsługa serwera redundantnego – serwer redundantny nie wymaga od operatora jakiejkolwiek ingerencji zarówno w celu:

- uzyskanie obrazu na żywo z kamer,

- uzyskanie materiału archiwalnego z kamer dotychczas obsługiwanych przez niesprawny serwer.

Obraz na żywo zostaję przywrócony po czasie ok. do 90 sekund od wystąpienia awarii, czyli po czasie koniecznym do zainicjalizowania serwera redundantnego ustawieniami serwera uszkodzonego – do tego czasu w panelach obrazu na żywo z kamer zostanie wyświetlona informacja o utracie kontaktu z serwerem.

Odtwarzanie materiału archiwalnego z okresu wystąpienie awarii nie różni się w żaden sposób od obsługi materiału z okresu prawidłowego funkcjonowania serwera oryginalnego. Dostęp do materiału zgromadzonego na serwerze redundantnym odbywa się za pomocą odpowiednich meta-danych wskazujących ścieżkę zapisu materiału w czasie wystąpienia awarii – jest on realizowany przez dedykowany wątek aplikacji i dla operatora jest całkowicie transparentny.

Watchdog usługi serwerowej platformy – w celu eliminacji negatywnego wpływu innych aplikacji współdzielących system operacyjny aplikacja serwera musi być realizowana na bazie usługi systemowej. Ponadto na wypadek zaistnienia negatywnego wpływu systemu operacyjnego usługa serwera ma być wspierana przez aplikację / usługę typu Watchdog, której celem jest monitorowanie usługi serwerowej w celu zagwarantowania, iż system jest cały czas w stanie stabilnej pracy.

Odbywa się to poprzez sprawdzanie kilku newralgicznych podsystemów:

- prawidłowego niezakleszczonego stan usługi serwerowej,
- prawidłowego działania macierzy dyskowej RAID 5/ 6,
- prawidłowego działania bazy danych .

W przypadku wykrycia nieprawidłowości usługa serwerowa jest restartowana w celu uniknięcia błędnego funkcjonowania części platformy w dłuższym czasie, co mogłoby spowodować brak możliwości nagrywania w przypadku serwerów rejestrujących lub braku możliwości podglądu obrazów na żywo, interaktywnej obsługi sytemu w przypadku stacji operatorskich.

Anty-sabotaż punktu kamerowego - dla każdego punktu kamerowego możliwe będzie bez konieczności wykupu dodatkowej licencji detekcja sabotaż punktu kamerowego dokonywana przez serwer. Funkcje analizy obrazu są wspomagane ciągłym monitorowaniem zakresu obserwowanej przez kamerę sceny. W przypadku zmiany kąta obserwacji, zakrycia obiektywu lub rozmycia obrazu system automatycznie informuje o tym fakcie operatora, co jest gwarantem poprawnego działania poszczególnych algorytmów wideo identyfikacji oraz wideo detekcji.

Serwer platformy CCTV zapewniać musi zabezpieczenie struktury danych video, audio oraz metadanych poprzez zastosowanie technologii RAID 6 w przypisanej do serwera macierzy dyskowej. W celu zapewnienie ciągłości pracy w przypadku uszkodzenia: dysku twardego, zasilaczy lub modułów chłodzenia serwer ma zapewniać możliwość wymiany uszkodzonego podzespołu bez konieczności wyłączanie serwera i przerywania pracy platformy zarządzającej.

W celu zapewnienie bezobsługowości oraz autodiagnostyki przez system zarządzenia video interfejs administratora musi zapewniać możliwość reakcji poprzez system makr, wizualizacja alarmów na interfejsie systemu CCTV, wysłanie e-maila itp. w reakcji na poniższe zdarzenia z sieciowych urządzeń aktywnych, na których bazuje projektowany system CCTV:

- aktywacja / podpięcie wybranego portu,
- dezaktywacja / odpięcie wybranego portu,
- aktywacja funkcji PoE na wybranym porcie,
- dezaktywacja funkcji PoE na wybranym porcie,
- filtracja adresów MAC zgodnie z ACL ( detekcja aktywności "obcego" urządzenia),
- przekroczenie definiowalnego zużycia pamięci ( wartość min. oraz max. wyrażana w procentach),
- przekroczenie definiowalnego obciążenia CPU ( wartość min. oraz max. wyrażana w procentach),
- informacja o wykonywanym logowaniu do przełącznika,
- dokonanie zmiany w pliku konfiguracji przełącznika,

Głównym zadaniem modułu komunikacyjnego jest powiadamianie operatora, administrator o przyczynie potencjalnych usterek lub ingerencji w konfigurację przełączników objawiające się zakłóceniami w transmisji obrazu z kamer. Dodatkową informacją pozyskiwaną dzięki komunikacji pomiędzy w/w urządzeniami jest natychmiastowe powiadomienie operatora o wpięciu do przełączników systemu zabezpieczeń nieautoryzowanych urządzeń np. "obcego" telefonu VoIP, kamery, laptop z oprogramowaniem szpiegowskim.

W platformie wymagane jest dowolne kształtowanie transmisji pomiędzy serwerem, urządzeniami końcowymi, czyli kamerami a stacjami operatorskimi umożliwiając dowolny wybór strumienia wideo do nagrywania i do podglądu na żywo. Strumień zapisu nie może być narzucany przez oprogramowanie rejestrujące. System musi zapewniać możliwość dopasowania transmisji pod kątem ograniczenia danego zasobu np.:

- ograniczone zasoby dyskowe wymagają, aby platforma umożliwiła wykorzystanie strumienia niższej jakości do rejestracji materiału, a wyższej jakość do wyświetlania bieżącego,

ograniczone zasoby sieciowe wymagają, aby platforma umożliwiła transmisję multicast w kierunku stacji operatorskich lub wykorzystanie transkodowania.

Konieczne są do realizacji wszystkie poniższe profile transmisji:

a) unicast - w dwóch odmianach:

- nagrywanie i podgląd z wykorzystaniem jednego strumienia (cała transmisja odbywa się poprzez serwer),

- nagrywanie i podgląd z wykorzystaniem dwóch niezależnych strumieni (cała transmisja odbywa się poprzez serwer),

b) Multicast -nagrywanie i podgląd z wykorzystaniem jednego strumienia (niezależna transmisja do operatora oraz serwera),

c) Hybrydowe - nagrywanie i podgląd z wykorzystaniem dwóch niezależnych strumieni (przykładowo transmisja unicast do serwera oraz multicast do operatorów),

d) Transkodowanie dopasowanie strumieni wideo pomiędzy serwerem, a stacją operatora do szerokości dostępnego pomiędzy nimi pasmem transmisji.

Podczas wyświetlania widoku wielokamerowego podglądu na żywo, klient systemu powinien automatycznie wybrać opcję wyświetlania strumienia obrazu wideo o niższej jakości ze źródła wideo zgodnie z rozmiarem panelu podglądu na żywo ustawionego przez użytkownika. Automatycznie przełączy się na wyświetlanie obrazu wideo o wysokiej jakości (HD), gdy operator wybierze wyświetlanie na pełnym ekranie podglądu obrazu na żywo. Ma to na celu utrzymanie lepszej i bardziej wydajnej pracy procesora i zarządzania obciążeniem, które zapewniają wyświetlanie wszystkich obrazów wideo z płynnym ruchem bez opóźnień np. minimum 100 kamer jednocześnie.

System musi zapewniać nieograniczoną licencyjnie ilość jednoczesnych połączeń klienckich z komputerów zdalnych wyposażonych w aplikacje kliencką systemu, urządzeń mobilnych obsługiwanych przez system Android lub iOS oraz z dowolnej przeglądarki internetowej.

Ze względu na wrażliwe dane jakimi będą nagrania, system nie powinien umożliwiać operatorom dowolny eksport i kopiowanie nagrań. Eksport i kopiowanie nagrań powinno być możliwe tylko w przypadkach uzasadnionych i powinno być autoryzowane przez dwóch użytkowników systemu, a mianowicie operatora i administratora (kierownika) przez tzw. Funkcjonalność dualnego logowania.

Sytemu musi zapewniać możliwość importu użytkowników do systemu z usług katalogowych systemu min. Active Directory i LDAP oraz wykorzystanie mechanizmów jednorazowego logowania do systemu tzw. SSO.

Ponadto system musi posiadać moduł umożliwiający wykonanie audytu działań operatora z poziomem szczegółowości umożliwiającym weryfikację każdego działania na interfejsie min. dokładnego momentu eksportu kamer, zakresu eksportu materiału video, wyzwalanie makr, wybór kamer do podglądu video, przełączanie widoku, wyzwolenie przekaźnika w kamerach itd. Dane o działaniach muszą być przetrzymywane w bazie danych systemu VMS z możliwością filtrowania pod nazwą użytkownika, stanowiska na jakim użytkownik się logował oraz działań, które były wykonywane. Każde działanie odkładane jest jako zdarzenie na liście zdarzeń w bazie danych. Wszystkie zdarzenie mogą podlegać reakcji przez marko – np. wysłanie e-mail do administratora w przypadku eksportu materiału.

Dostosowany do użytkownika widok powinien odnosić się do graficznego interfejsu użytkownika ("GUI"), który sam jest tworzony przez użytkownika lub administratora systemu. Widok operatora umożliwia mieszać i umieszczać dowolną liczbę i rozmiar panelu podglądu na żywo, panelu odtwarzania, panelu alarmów i zdarzeń, panelu mapy, panelu podglądu zdarzeń na żywo, panelu zegara, liczniki w ramach tego samego GUI zgodnie z wymaganiami operatora. Nie może być ograniczeń co do tego, jak użytkownik chce, aby wyglądał jego układ. Użytkownik będzie mógł zapisywać predefiniowane układy jako skróty na klawiszach funkcyjnych klawiatury od F1 do F12. Użytkownik może wykonać szybkie przełączanie układu, naciskając dowolny zaprogramowany przycisk CTRL + F1, do F12.

System powinien zapewniać elastyczność pozwalającą na wyświetlanie pojedynczego widoku lub układu widoku na wielu monitorach, aby przełączyć się na kompletny inny układ za pomocą jednorazowej akcji ręcznie lub automatycznie w oparciu o alarm lub zdarzenia.

Możliwość tworzenia elastycznego interfejsu użytkownika szytego na miarę potrzeb zapewnia intuicyjną pracę oraz ekspresowy czas reakcji gwarantując tym samym najwyższy poziom bezpieczeństwa. Dlatego praca operatora musi być wspierana przez następujące cechy interfejsu systemu:

- w pełni edytowalne przyciski ekranowe rozmieszczane w dowolnym miejscu poszczególnych widoków zapewniające możliwość przełączania pomiędzy widokami lub wyzwalania zaawansowanych makr oferujących możliwość wielopoziomowych akcji w tym min. wysterowanie presetu kamery PTZ, aktywacja wyjścia przekaźnikowego w kamerze, nadanie uprawnień rozpoznania tablic rejestracyjnych dla danej kamery, sterowanie modułami,

- aktywowanie dowolnego makra w tym presetów kamer PTZ po kliknięciu kursorem myszy na predefiniowanym transparentnym regionie obrazu na dowolnym widoku powiązanej kamery stacjonarnej,

- zaawansowane zbliżenia cyfrowe – możliwość zbliżenie cyfrowego dla wielu fragmentów z danej kamery jednocześnie przy możliwości zachowanie podglądu na całą obserwowaną przez nią scenę,

- wsparcie dla kontrolera USB z joystickiem do kontrolowania funkcji PTZ ruchomych punktów kamerowych oraz możliwość kontrolowanie kamer PTZ z poziomu panelu w oprogramowaniu,

- obsługa cyfrowych modułów I/O aktywowanych z poziomu dedykowanych przycisków ekranowych lub automatycznie przez egzekucję reguł makr,

- jednoczesny dostęp do 4 bieżących podglądów z kamer ( w tym sterowanie funkcjami PTZ) z poziomu przeglądarki internetowej,

- jednoczesny podgląd obrazu archiwalnego z minimum 48 kamer jednocześnie w jednym widoku,

- jednoczesny podgląd obrazu na żywo z minimum 100 kamer jednocześnie na jednej stacji operatorskiej i nieograniczonej liczy kamer w trybie videowall,

- dostęp do serwerów z poziomu urządzeń mobilnych (iOS, Android) pozwalający na oglądanie bieżących widoków z kamer, sterowanie funkcjami PTZ oraz przechwytywanie zdjęć ze wskazanych momentów obserwowanego obrazu,

- swobodne nadawanie przez administratora systemu hierarchicznych uprawnień każdemu operatorowi lub grupie operatorów korzystających z odpowiednich dla nich zasobów systemu, takich jak dostęp grup użytkowników do urządzeń, funkcjonalności urządzeń, widoków, reguł makr domyślnego widoku wyświetlanie,

- edytowalne reguły makr budowane w oparciu o instrukcje warunkowe aktywowane krzyżowo przez wszelkie zasoby oraz funkcjonalności systemu (np. rozpoznanie tablicy rejestracyjnej z tzw. białej listy automatycznie aktywuje przełączenie widoku na ekranie monitora oraz otworzenie bramy wjazdowej do garażu),

- wsparcie 8 i więcej monitorów o dowolnej przekątnej ekranu w ramach każdego stanowiska operatorskiego, w tym wirtualnego kontrolera z matrycą dotykową oraz klawiaturą numeryczną,

- definiowanie widoków ( wyświetlanie na pojedynczym monitorze) oraz multi-widoków ( wyświetlanie na wielu monitorach) o różnej zawartości poszczególnych paneli ( np. obraz na żywo, odtwarzanie, zegar, adres URL, lista zdarzeń, przycisk funkcyjny, mapa obiektu, sterowanie PTZ), dowolnym rozmiarze oraz położeniu w ekranie monitora,

- obsługa funkcji tzw. videowall`a z możliwością zdalnego delegowania zawartości poszczególnych widoków wyświetlanego na ekranach monitorów podrzędnych stacji operatorskich,

- zbliżenie cyfrowe wybranego fragmentu obrazu bez utraty podglądu na pierwotny zakres obserwowanej sceny,

- wybór kamery do aktualnego podglądu przez przeciągniecie ikony kamery z mapy synoptycznej,

- wskazanie materiału blokowanego przed nadpisaniem,

- rozpoczęcie nagrywania po detekcji ruchu definiowanej dla dowolnego obszaru kamery,

- możliwość doboru czasu nagrania dla każdej z kamer indywidualnie,

- zmiana atrybutów zapisu przypisana do aktywnego profilu,

- odtwarzanie ostatnich kilkunastu sekund nagrania bezpośrednio z widoku kamery będącej aktualnie w trybie podglądu bieżacego obrazu po kliknięciu prawym przyciskiem myszy,

- dynamiczna zmian trybów, parametrów, nagrywanie poprzez makra jako reakcja na dowolne zdefiniowane przez użytkownika zdarzenie w systemie,

- zmiana parametrów nagrywaniu w oparciu o kalendarz tygodniowy lub roczny dedykowane szczególnie dla wydarzeń niepowtarzalnych w terminarzu jak imprezy masowe,

- eksport materiału z wielu serwerów jednocześnie do jednego pliku z materiałem archiwalnym,

- eksport zdjęć z danego kadru musi umożliwiać operatorowi wskazać wycinek obrazu, który będzie eksportowany, zapis w formacie plików: oraz wykonać korektę ustawień gammy, poziomu czerni i bieli,

- eksport materiału video musi być możliwy do min. dwóch formatów: producenckim zapewniającym największa bezpieczeństwo i szyfrowanie danych oraz ogólnodostępnym jak MP4 wraz metadanym dotyczącymi min. analizy obraz i wskazaniem występowanie obiektów tzw. BLOB,

- system musi zapewniać moduł zrzutu zdjęć z kamery we wskazana miejsce w przypadku utraty połączenia pomiędzy serwerem a kamerą lub dezaktywacji kamery w serwerze,

- wybór kamery do podglądu archiwalnego przez przeciągniecie ikony kamery z mapy synoptycznej,

- oprogramowanie zapewnia możliwość planowania kopii zapasowych z nagraniami wideo i zdarzeń do folderu lokalnego lub na zmapowany dysk sieciowy z możliwością automatycznego kasowania najstarszych kopii zapasowych w przypadku wyczerpania się miejsca do zapisu nowych kopii zapasowych. Moduł ten umożliwia automatyczny odroczony w czasie eksport danych wideo z wybranej kamery lub kamer. Musi istnieć możliwość wyboru przedziału czasowego (z dokładnością do 1 sekundy) archiwizowanego/eksportowanego materiału, czasu uruchomienia automatycznej archiwizacji lub eksportu (z dokładnością do 1 sekundy), formatu eksportu (natywny lub MP4) i docelowego miejsca eksportu,

- funkcjonalność zoomo`walnych map umożliwiających wykorzystanie w wizualizacji obiektów map wektorowych dzięki czemu na jednej tylko mapie wysokiej rozdzielczości można umieścić elementy znajdując się na całym chronionym obiekcie, które będąc skrolowane będą zapewniać bardzo szybkie przejście od podglądu ogólnego obrysu obiektu do wysokiego poziomu szczegółowości np. do poziomu danego pomieszczenia,

- programowa korekcja zniekształceń obrazu dla wszystkich obsługiwanych kamer w tym min dla kamer analogowych,

- obsługa kamer 360 stopni typu rybie oko – odbywa się przez możliwość rozłożenia jednego strumieni kamery dowolnego producenta na trzy widoki w dedykowanych panelach umożliwiające: podgląd panoramiczny, sferyczny oraz podgląd na obszar wybrany przez obrót ePTZ i przez wskazanie przez operatora w poglądzie panoramicznym oraz sferycznym przy czym obserwowany na tym panelu obraz jest zaznaczany obwódką w celu łatwej orientacji w obserwowanym materiale. Przetwarzanie kamer typu rybie oko musi certyfikowane przez Immervision Enables®,

- możliwość precyzyjnej lokalizacji zdarzenia na skorelowanej mapie synoptycznej np. poprzez wskazanie przez podświetlenie transparentnych wielopoligonowych obszarów wizualizujących miejsce wykrycia alarmu,

- możliwość korelacji dowolnej rekcji systemu np. przełączenie trybu nagrywanie, wyzwolenie presetu kamery, przesłanie sygnału do sytemu integrowanego, aktywacja analizy obrazu dla wybranej kamery lub grupy kamer, wyzwalanego poprzez transparentny wielopoligonowy obszar,

- system ma dawać możliwość automatycznego wskazanie obrazu z kamer obserwujących dany interesujący obszar obiektu bez konieczności znajomości przez operatora nazw, grupy kamer oraz ich hierarchii – funkcjonalność ta zwiększa ergonomię i szybkość pracy operatora,

- możliwość wysłania emaila z dołączanym zdjęciem prezentującym zdarzenie alarmowe poprzez wykorzystanie przez silnik makr wraz z możliwością tworzenia generycznych makr – przechwytywanie wielu zdarzeń przez jedno generyczne makro,

- alarmowanie o opóźnieniu w transmisji materiału z kamer. System musi alarmować operatora w przypadku wystąpienia opóźnieni w transmisji obrazu powyżej 500 ms. System musi zapewniać operatorowi jasny komunikat np. czerwony krzyż oraz możliwość obsłużenia zdarzenie poprzez silnik makr,

- komentarze operator (bookmark) - w przypadku wystąpienia sytuacji alarmowej np. wykrycie intruza przez analizę obrazu na kamerach system wygeneruje u operatora automatycznie widok gdzie operator będzie musiał wpisać odpowiednia notatkę dotyczącą zdarzenia z możliwością wskazania aby materiał ten został zablokowany przed nadpisaniem. Administrator lub operator nadrzędny będzie miał możliwość bardzo szybkiego wyszukania zabezpieczonego zdarzenia przez wyszukanie odpowiednich fraz komentarza w bazie danych systemu CCTV lub przez wyszukania komentarza na linii czasu odtwarzania materiału video czy liście zdarzeń systemu pojawiającej się w interfejsie. Dodatkowo operator ma również możliwość dodawania swoich komentarzy i wskazania materiału do zablokowania przez nadpisaniem dla dowolnego wydarzenia wskazanego przez niego ręcznie na linii czasu odtwarzania materiału lub dla kamery z podglądem na żywo przez wskazanie kamery i wciśnięci przycisku generującego makro wyświetlające widok dodawania komentarza,

- linia odtwarzania materiału video zapewnia operatorowi możliwość szybkiego wyszukiwania zdarzeń dzięki podglądowi miniatur zdjęć ostatnich klatek w przód oraz w tył w stosunku do wskazanego momentu na linii czasu, wskazanie graficznie ilości ruchu oraz graficzną reprezentację występujących zdarzeń wygenerowanych przez wejścia audio kamer, rozłączenie, połączenia kamer, analizy tablic rejestracyjnych, analizy twarzy, detekcji twarzy, detekcji koloru, zakładek z komentarzem operatora oraz innych zdarzeń występujących w systemie VMS za pomocą prążków po najechaniu na który pojawia się zdjęcie z momentu wystąpienia zdarzenia wraz z opisem danego zdarzenia np. nr rozpoznanej tablicy, opis wykrycie itp.

- interfejs operatora musi zapewniać możliwość tworzenia makr wywoływanych za pomocą przycisków w widokach, które umożliwiają zmiany wszystkich dostępnych parametrów urządzeń za pomocą HTTP/API dowolnych urządzeń min. zmiana adresu IP kamery, włączenie/wyłączenie analizy obrazu wbudowanej w kamerze, włączenie/wyłączenie funkcji WDR, HLD, masek prywatności, reset urządzenia, wyzwolenie przekaźnika w kamerze, interkomie, module wejść wyjść, za zbrojenie stref SSWiN, KD w systemach trzecich np. kontrola interkomów SIP, sterowanie automatyką w sieci IP i wiele innych. Funkcjonalność ta musi zapewniać możliwość komunikowania się z urządzeniami za pomocą metod GET, PUT, POST itp. z autoryzacją lub bez.

Dowolnie definiowalny interfejs użytkownika umożliwia użytkownikowi projektowanie i dostosowywanie układów kamer i układów kamer wielomonitorowych.

Widok składa się z jednego lub więcej paneli, które można umieścić w dowolnym miejscu na monitorze, stosując dowolny rozmiar oraz można mieszać na jednym widoku panele o różnych funkcjach. Panele można zdefiniować funkcjonalnie, aby pokazać jedną z następujących funkcji:

1) wideo na żywo, 2) odtwarzanie wideo, 3) lista zdarzeń, 4) wideo docelowe, 5) wideo na żywo zdarzenia, 6) wideo z odtwarzaniem zdarzeń, 7) wideo z historii zdarzeń, 8) panel sterowania do funkcji kamery na żywo, 9) sterowanie panel do odtwarzania funkcji wideo, 10) połączony panel sterowania dla funkcji na żywo i odtwarzania, 11) panel HTML, 12) Mapa, 13) Zegar, 14) Przycisk, 15) Lista urządzeń, 16) Przetwarzanie kamer 360 stopni (Dewarping), 17) Funkcje osi czasu do odtwarzania układu panele wideo 18) licznik zdarzeń.

Typy dostępnych paneli do tworzenie widoków operatora

- a) Podgląd na żywo obejmuje zoom cyfrowy dla wszystkich obrazów na żywo / odtwarzania,
- b) Odtwarzanie wyświetla zapisane wideo z wybranej kamery,
- c) Lista zdarzeń zawiera informacje o występujących zdarzeniach w systemie- najnowsze zdarzenie pojawia się na górze listy – lista może być filtrowana po typie zdarzenia, lokalizacji, nazwie kamery, nazwie serwera lub dowolnych parametrach użytkownika np. nr konkretnej tablicy rejestracyjnej,
- d) Wydarzenia na żywo i odtwarzanie wyświetla na żywo lub powiązane wideo wybranych zdarzeń z listy zdarzeń,
- e) Mapa / plan piętra Używa standardowych plików graficznych, takich jak BMP, JPG itp.,
- f) Zegar prezentuje aktualny czas w postaci zegara cyfrowego,
- g) Cel wyświetla wybrane wideo na pełnym ekranie wybranym z innego mniejszego panelu video,
- h) Strona HTML umożliwia wyświetlanie strony internetowej lub wstępnie zdefiniowanego adresu lub modułów zintegrowanych przez interfejsy webowe,
- i) Sterowanie PTZ obsługiwane za pomocą elementów sterujących na ekranie i za pomocą dowolnego joysticka USB zarządzanego przez system operacyjny Windows,
- j) Przycisk uruchamia makro po kliknięciu przez użytkownika, np. Makro zdefiniowane dla sekwencji układów, otwarcie przekaźnika, przełączeni widoku itd.,
- k) Lista urządzeń wyświetl listę zainstalowanych kamer w celu łatwego wyboru przez użytkownika i przeciągnięcie ich do zaprezentowania w widoku na żywo lub odtwarzania,
- l) Dewarping wyświetla przetworzony obraz w widoku panoramicznym lub 360 rybiego oka z kamery typu rybie oko 360 stopni,
- m) Oś czasu wyświetla graficzne informacje o ruchu, zdarzeniach i dźwięku przechowywanych paneli wideo, które są wyświetlane w układzie,
- n) Liczniki zlicza dowolne zdarzenie w systemie, umożliwia zwiększanie wartości przez jedno ze zdarzeń oraz zmniejszanie przez inne zdarzenie.

Multi widok to ręcznie lub w oparciu o zdarzenie wybrana kombinacja układów wyświetlanych na dwóch lub większej ilości widoków przypisanych na dwóch na większej ilości monitorów. Operator może wybrać jaki widok ma się pojawić na dowolnym widoku podłączonym do stacji operatorskiej lokalnie lub na dowolnym monitorze innych stacji operatorskich w trybie videowall znajdujących się w dowolnym miejscu widoczne we wspólnej sieci IP.

Nowo stworzone przez operatora widoki stają się szablonami dostępnymi do wykorzystania jako nowy układ. Następnie użytkownik będzie mógł zmieniać i dostosowywać dowolny układ zbudowany z szablonu. Każdy widok powinien być w pełni konfigurowalny: wskaźnik myszy zmienia rozmiar paneli i przesuwa je za pomocą przeciągania i upuszczania. Użytkownik ma możliwość utworzenia nowego układu wielomonitorowego z samodzielnie zdefiniowanym widokiem macierzy o wymaganej liczbie wierszy i kolumn.

Możliwe jest tworzenie dowolnych danych wyświetlacz na ekranie ("OSD"). Każdy panel video powinien umożliwiać wyświetlanie etykiety OSD z ikoną i tekstem tj. nazwa kamery, lokalizacja, data i

godzina, liczba klatek na sekundę, rozdzielczość, wartość ruchu, wartość opóźnienia i ostrzeżenie o opóźnieniu w transmisji. SD wyświetla również ikony stanu nagrywania, aktywności Audio, PTZ i VCA.

Operator ma możliwość edycji OSD w zakresie: koloru tła, koloru tekstu, pozycja wyświetlania OSD na górze lub na dole panelu, zmianę rozmiaru i koloru granicy panelu OSD może być dynamiczne zmieniane np. w wynik wykrycia alarmu kolor i wielkość czcionki zmienia się aby przykuć uwagę operatora. Profile OSD muszą być zapisywane do powtórnego użycia i przypisania dla danej grupy alarmów.

Zaawansowane funkcjonalności map:

- a) Plan mapy / piętra powinien być regulowany pod względem rozmiaru, aby dopasować go do wymagań dotyczących wyświetlania,
- b) Dostępne muszą być różne ikony dla kamer stacjonarnych, kopułowych, PTZ, wejścia / wyjścia, interkomu i łącza mapy, które mają być umieszczone na planie mapy / piętra, aby wskazać zainstalowane miejsce urządzenia,
- c) Użytkownik powinien mieć możliwość skonfigurowania różnych wyświetlanych kolorów, wielkości i kierunku oglądania poszczególnych ikon kamery,
- d) Ikona miga i zmienia kolor po nadejściu zdarzenia lub alarmu,
- e) Użytkownik może definiować różne kolory ikon, aby wskazać status urządzenia. Powinny być oddzielny status z różnymi kolorami wskazującymi na przykład warunki normalne, awaryjne i alarmowe,
- f) Panel mapy powinien obsługiwać konfigurację poligonów, który będzie migać i zmieniać kolor, aby wskazać obszar, w którym wystąpił alarm. Kolor migania stanu alarmowej, stanu bezczynności musza być dowolnie definiowalne,
- g) Skonfigurowaną strefę należy ustawić, jeśli jest to wymagane do wyzwolenia akcji makro, takich jak wyświetlanie obrazu z kamery na żywo po kliknięciu myszą przez użytkownika,
- h) Użytkownik powinien mieć możliwość swobodnego rysowania kształtu poligonu z wieloma wierzchołkami zamiast standardowego prostokąta,
- i) Mapy musza zapewniać funkcje przybliżania i oddalania bez utraty jakości obrazu.

Predefiniowane widoki wyszukiwania zdarzeń- wstępnie zdefiniowane ustalone układy widoków obsługują określone zadania takie jak zmiana danych osoby (twarz, nr tablicy rejestracyjnej) w bazie danych, pokazywanie dopasowani do twarzy i rozpoznawanie tablic rejestracyjnych (ANPR) oraz przeprowadzanie wyszukiwania zdarzeń.

Rodzaje predefiniowanych widoków:

- a) Baza danych: System powinien obsługiwać serwer bazy danych, na którym przechowywane są wszystkie zdarzenia. Jeśli używane są funkcje VCA, należy przechowywać bardziej szczegółowe metadane, aby zapewnić skuteczność wyszukiwania takie jak dane o wzorce analizy twarzy, numery tablic rejestracyjnych
- b) Układ dopasowania pokaże listę wszystkich dopasowania do wzorców twarzy i tablic wpisanych w bazie danych SQL:
- Lista dopasowania twarzy zawiera galerię najlepszych zdjęć z 5 osób na dopasowanym obrazie,
- Gdy użytkownik wybierze konkretny mecz, system pobierze szczegółowe dane osobowe i wyświetli przechwycony obraz ze strumienia wideo na żywo,
- c) Wyszukiwanie zdarzeń zapewnia wskazanie listy wyszukiwanych zdarzeń skorelowanych z widokiem video na żywo z danej kamery i odtwarzania momenty wystąpienia zdarzenia:
	- Szybki dostęp do wybranych typów zdarzeń i wybranych zakresów czasu wystąpienia zdarzenia. Kryteria zdarzenia obejmują ruch, zmianę sceny, numer tablicy rejestracyjnej, twarz. Wyniki będą wyświetlane na liście wraz z odpowiednimi obrazami archiwalnym z momentu wystąpienia zdarzenia,
	- Lista zdarzeń może być eksportowane do pliku w formacie CSV,
	- W przypadku analizy tablic rejestracyjnych możliwe jest wskazanie konkretnej tablicy lub fragmenty numeru tablic oraz zakresu czasu oraz kamer, które mają podlegać wyszukiwaniu,
	- W przypadku detekcji ruchu operator na obrazie z danej kamery ma możliwość wskazania fragmentu obrazu z dokładnością do 1 z 1200 bloków na które jest podzielony obraz, które ma podlegać wyszukiwaniu,
	- Analiza obrazu post factum dla kamer z aktywna funkcja VCA umożliwia zadania nowych reguł analitycznych dla zarejestrowanego obrazu np. wskazanie obszaru gdzie został pozostawiony bagaż aby system wyszukał i wskazał te momenty - umożliwia bardzo szybkie wyszukanie zdarzenie z minimalizacja czasu wyszukiwania przez operatora.
- d) Lista zablokowanych przed nadpisaniem materiałów video zawiera:
	- Listę materiału, który został zablokowany z informacją o id kamery, id serwera, zakresie czasowym blokowanego materiału, tytule, komentarzu operatora,
	- Możliwość zmiany komentarza i tytułu,
	- Możliwość zwolnienie blokowania materiału przed nadpisaniem,
	- Możliwość eksportu materiału zablokowanego,

Diagnostyka systemu – system musi zapewniać wbudowane narzędzie, które będzie zapewniał statystyki w czasie rzeczywistym dla urządzeń, dysków twardych i sieci, aby pomóc inżynierom, technikom i menedżerom sieci. Statystyki urządzenia obejmują średni rozmiar klatek wszystkich podłączonych kamer w kilobajtach, mierzony w ciągu ostatnich 5 sekund. Statystyki użycia dysku twardego dla danej kamery zawierają: datę i godzinę pierwszego zarejestrowanego obrazu, całkowity czas trwania wszystkich zarejestrowanych obrazów, % pamięci zarejestrowanych ramek w stosunku do czasu, który upłynął ( informacja ile procent ruchu zostało zapisane w trybie zapisu ruchu), użycie dysku i przepustowość sieciową. Statystyki sieci obejmują przepustowość wejściową od kamery do serwera i przepustowość wyjściową wysyłaną przez serwer do klientów dla tego urządzenia.

System musi dawać możliwość tworzenia wielomonitorowych centrów nadzoru z możliwości wyświetlania nieograniczonej ilość kamer oraz możliwość elastycznego podziału pracy przez operatorów wraz z opcją przejęcia pełnego sterowania wszystkimi stacjami, monitorami, kamerami przez jednego operatora z poziomu dowolnie wybranej stacji operatorskiej.

Tryb videowall w platformie musi być możliwy do aktywowania dla dowolnej stacji klienckiej zawierającej dowolną ilość monitorów bez konieczności zakupu dedykowanej licencji.

Aktywowanie trybu videowall dla danej stacji klienckiej powoduje przełączenie jej w tryb nasłuchiwanie tzn. każda z pozostałych stacji klienckich tzw. stacja nadrzędna w zależności od nadanych uprawnień może delegować wyświetlana zawartość na przydzielonych do stacji videowall monitorów.

Stacja kliencka w trybie videowall może zostać wyposażona w obsługę 4, 6, 8, 12 i więcej monitorów dowolnej rozdzielczości. Ponadto ściana wizyjna może być zbudowana z dowolnej ilości stacji klienckich daje to możliwość tworzenia widoków zbudowanych z kilkudziesięciu monitorów jednocześnie.

Zawartość wyświetlana na stacji videowall może być w dowolny sposób powiększana, wyznaczany obszar podglądu, przełączana w tryb szybkiego odtwarzania, odtwarzania, wybierany podgląd na daną kamerę z mapy synoptyczne, czyli mogą być wykonywane analogiczne zadania wykonywalne w klasycznej stacji klienckiej platformy. Różnicą pomiędzy stacją klasyczna, a stacją w trybie videowall jest to, że zawartość oraz zadania na stacji videowall wykonywane są zdalnie w wyniku otrzymania instrukcji pochodzących ze stacji klienckiej nadrzędnej przez protokół TCP/IP, a w przypadku stacji klasycznej sygnały pochodzą z lokalnie wpiętej klawiatury, myszy kontrolowanej przez operatora.

Przełączenie stacji klienckiej w tryb videowall odbywa się przy pierwszym logowaniu na niej aplikacji klienckiej platformy. W momencie potrzebny przełączenia stacji klienckiej w tryb klasyczny należy w oknie logowania odznaczyć funkcjonalność videowall.

Wyszukanie stacji klienckich w sieci LAN w trybie videowall odbywa się na bazie dedykowanego protokołu bazującego na protokole TCP/IP za pomocą menu na stacji nadrzędnej.

Delegowanie zawartości może odbywać się ręcznie przez wskazanie przez operator przygotowanego widoku lub za pomocą makra wywoływanego z poziomu interaktywnego przycisku z widoku, z poziomu instrukcji pochodzącej z harmonogramu, lub innego sygnału wejściowego platformy czy mapy synoptycznej.

System musi zapewniać możliwość rozszerzenia bezpieczeństwa obiektu poprzez implementację algorytmów inteligentnej analizy obrazu. System pozwoli na migrację funkcji analitycznych w obszarze zasobów systemu oznaczająca brak konieczności stosowania wyspecjalizowanych kamer dedykowanych do realizacji tejże analizy zawartości obrazu oraz możliwość wykorzystywania jednej kamery do wykonywania wielu analiz minimum 5 różnych typów analiz jednocześnie lub wdrożenie analizy obrazu dla istniejących analogowych lub sieciowych punktów kamerowych.

W celu sprawniejszego wyszukiwania zdarzeń algorytmy muszą:

- umożliwiać analizę danych post factum pozwalająca na wykonanie analizy zawartości obrazu już zarejestrowanego przez kamerę nawet dla kamery, dla której dana reguła analityczna nie była wcześniej aktywna. Usprawnia to znacznie proces poszukiwanie materiału video, gdyż system CCTV w ekspresowym tempie do np. do 300 sekund wyświetli listę znalezionych zdarzeń z wybranego zakresu czasowego odpowiadających wyrysowanej regule np. pojawienie się osoby w danym wyrysowanym obszarze z możliwością podglądu materiału video, skorelowanego ze zdarzeniem z listy spełniających warunek zdarzeń. Powoduje to, iż wyszukanie poszukiwanego zdarzenia nie wymaga ręcznego, czasochłonnego przeszukiwania rejestrowanego materiału video.

- zapisywać meta dane w bazie danych zapewniająca szybkie wyszukiwanie archiwizowanych zdarzeń z wykorzystaniem do tego celu wielu kryteriów (np. egzekucja makra, wskazanie regionu obrazu, zmiana kąta obserwacji kamery, skorelowany indywidualnie tekst, tablice rejestracyjne, twarze, zdefiniowane reguły ruchu) definiowalnych dla wybranych zasobów we wskazanym okresie czasu.

Dla każdego punktu kamerowego możliwe będzie zaimplementowanie algorytmu inteligentnej analizy obrazu bazując na licencjach serwera dającej tym samym możliwość migracji wybranej funkcji wg harmonogramu. Dla wybranego punktu kamerowego możliwa będzie implementacja jednego, dwóch lub wszystkich algorytmów jednocześnie:

- rozpoznawanie tablic rejestracyjnych -algorytm skanuje tablice rejestracyjne wprost z bieżącego strumienia wideo i klasyfikuje znalezioną tablicę przypisując ją do kraju, w którym pojazd jest zarejestrowany. Znalezione tablice mogą być porównywane z tzw. czarną i białą listą dostępową w wyniku czego generowane są zdarzenia z automatycznym przypisaniem reguły odpowiednich makr np. moduł I/O aktywuje otwarcie szlabanu po wykryciu przez system obecności pojazdu uprawnionego do wjazdu na teren chronionego obiektu. Aktywacja profilu wykrywającego pojazdy opuszczające parking w zdefiniowanym okresie czasu pozwala na wspomaganie procesu zarządzania wolnymi miejscami.

System musi zapewniać rozpoznanie tablic pojazdów poruszających się z prędkością do 150 km/h. W celu minimalizacji ilości fałszywych danych system musi zapewniać dedykowane wzorce tablic dla min 120 różnych państwa zamiast wykorzystywania generycznego algorytmu skanującego dowolny ciąg znaków. Zwiększenie skuteczności rozpoznania tablic w przypadku zastosowanie niezgodnych z zaleceniami kątów ustawieni kamer do płaszczyzny tablicy rejestracyjnej musi być zapewnione przez moduł korekty geometrycznej sceny, która ma być dostępna do dynamicznej zmiany w trybie administracyjnym.

Cechy analizy tablic rejestracyjnych:.

- Skuteczność rozpoznania > 98% w systemach parkingowych,
- Programowa korekta geometryczna dla scenariuszy nieoptymalnego kąta montażu kamer,
- Analiza dedykowana do rozwiązań stacjonarnych, parkingowych, w ruchu drogowym (prędkość pojazdów do 150 km/h), na przejazdach kolejowych,
- Eksport / import danych do szeregu typu plików w tym min. CSV, przez zapytania SQL,
- Szablony tablic dla ponad 120 krajów w tym min. Europa, USA, Azja,
- Autoryzacja dostępu na bazie harmonogramów w korelacji z białymi, czarnymi listami dostępu,
- Korelacje rozpoznania tablic ( specyficznej tablicy lub grupy tablic) z dowolną akcją,
- Obsługiwaną przez system makr min.: otwarcie bram, szlabanów, alarmowanie operatora przez przełączenie widoku, wysłanie maila ze zdjęciem itd., realizacja odpowiedniej sekwencji procedury polityki bezpieczeństwa,
- Zapis danych w bazie danych SQL oraz materiału video i zdjęć MJPEG rozpoznanych pojazdów tablic na podstawie kryterium czasowego, lokalizacji,
- Przekazywanie danych o rozpoznanych tablic dla systemów integrujących w tym min. do systemów zarządzania bezpieczeństwem systemu SMS (wielostopniowa weryfikacja dostępu do obiektu w scenariuszu lokalnym i scentralizowanym), systemów parkingowych itd.,

• Łatwość filtrowania zdarzeń dla konkretnej tablicy, grupy tablic.

Za pomocą dodatkowego modułu programowego możliwa będzie weryfikacja średniego czasu oraz prędkości przejazdu pomiędzy dwoma dowolnymi punktami kamerowymi z funkcją analizy tablic rejestracyjnych Dane o średnim przejeździe gromadzone będą w bazie systemu VMS.

Z wykorzystaniem dodatkowego modułu sprzętowego funkcja analizy tablic rejestracyjnych będzie rozszerzona o detekcję marki, koloru, modelu pojazdu z poziomem skuteczności >95%. Dane generowane przez ten moduł dostępne będą w zdarzeniach systemu, magazynowane w jego bazie danych i podlegać mogą reakcjom w systemie makr:

- rozpoznawanie twarzy- algorytm wyodrębnia z bieżącego obrazu wideo twarze obserwowanych osób przekształcając je do postaci tzw. meta danych. Analizie podlegają punkty nanoszone na brwi, oczy, nos oraz usta. Każda rozpoznana twarz jest porównywana ze wzorcem przechowywanym w bazie danych i na tej podstawie automatycznie klasyfikowana do tzw. czarnej lub białej listy ściśle powiązanej z uprawnieniami dostępu do zasobów obiektu osób, których twarz podlega analizie. Na podstawie wyników tejże analizy, system aktywuje odpowiednią regułę makr. Aktywacja dedykowanego profilu pozwala na weryfikowanie obecności osób we wskazanym miejscu obiektu z podaniem okresu czasu,

- rozpoznawanie reguł ruchu predefiniowane reguły ruchu izolują i klasyfikują obiekty wprost z bieżącego strumienia wideo. Aktywacja zdarzenia następuje automatycznie w przypadku naruszenia zdefiniowanej reguły. Funkcja pozwala na definiowanie przekroczenia linii, detekcji pozostawionego lub zabranego przedmiotu, przebywania w wyznaczonej strefie z określeniem dozwolonego okresu czasu. Zdarzenie jest korelowane z aktywacją odpowiedniego makra systemowego wyzwalając lawinowo dalsze, powiązane scenariusze systemowe. Dostępne reguły mogą również służyć do budowania systemu zliczania osób oraz innych statystyk ruchu,

- detekcja twarzy na dowolnej obsługiwanej przez platformę kamerze będzie możliwa bez konieczności wykorzystywania dodatkowych licencji lub wykorzystywania dedykowanych kamer. Funkcja ta zapewni możliwość szybkiej weryfikacji post factum pojawiających się osób w scenie obserwowanej przez dany punkt kamerowy w module wyszukiwania zdarzeń oraz możliwość stworzeni scenariuszy alarmowania operatora o pojawiających się osobach np. w czasie zakończenia pracy obiektu itd. w połączeniu z silnikiem makr.

**Dodatkowe moduły** – system VMS musi zapewniać możliwość rozbudowy o następujące moduły systemu w przyszłości, przy czym należy udowodnić iż w chwili składanie oferty moduły takie istniejąc dla danego systemu i są dostępne np. na zasadach rozszerzenie przez licencję.

System musi zapewniać komunikację programową z interkomowym systemem komunikacji alarmowej gwarantując możliwość realizacji następujących funkcjonalności:

- komunikacja dwukierunkowa pomiędzy serwerami systemu CCTV IP oraz systemu komunikacji głosowej,

- rejestracja dźwięku z terminali interkomowych zsynchronizowanego z obrazem z niezależnej kamery obsługiwanej przez system CCTV IP na serwerach systemu CCTV IP w paśmie nie mniejszym niż 7 kHz oraz metodą kompresji G.722,

- możliwość odsłuchanie przeprowadzonej rozmowy interkomowym z materiału archiwalnego lub w czasie trwanie rozmowy z poziomu stacji operatorskiej systemu CCTV IP,

- przełączanie widoków w trakcie trwania rozmowy prezentujących dzwoniącą osobę,

- kontrola elementów systemem komunikacji głosowej z poziomu widoków systemu CCTV np. inicjalizowanie połączeń interkomowych, sterowanie przejściami poprzez moduł wejść, wyjść terminali interkomowych,

W newralgicznych punktach objętych monitoringiem należy zapewnić możliwość programowej integracji monitoringu wizyjnego z systemem interaktywnych tub interkomowych IP. Integracja taka zapewni prewencyjny element odstraszanie przez aktami wandalizmu np. w porach nocnych wykrycie przez system analizy obrazu szwendania się osób w pobliżu newralgicznych punktów jak zabytki, muzea zostanie wygenerowane automatycznie ostrzeżenie dowolnej treści np. "Uwaga jesteś obserwowany – prosimy opuścić teren" jeżeli osoba nie ustąpi, może być wykonany kolejny komunikat. Scenariusz postępowanie może być dowolnie konfigurowalny. System ma zapewniać możliwość rozszerzenie o pulpit zarządzający umożliwiający nadanie komunikaty dynamicznie przez dowolnego operatora, w celu umożliwienie odpowiedzi przez osobę obserwowaną tuba interkomowa musi posiadać fabrycznie wbudowany mikrofon. Pulpit oraz tuby interkomowe muszą zapewniać transmisji za pomocą protokołów IP i przenosić dźwięk w zakresie min 15 kHz.

Moduł może zostać rozbudowany o system rejestracji wykonanych rozmów z wtopieniem audio rozmowy w materiał video najbliżej znajdującej się kamery systemu w celu zapewnienie pełnowartościowego materiału dowodowego.

Tuba rozgłoszeniowa musi posiadać możliwość dostosowania poziom głośności mikrofonu, zarówno dla mikrofonów wewnętrznych i zewnętrznych za pomocą oprogramowania konfiguracyjnego.

System musi prowadzać monitoring poprawności działania nie tylko połączenia interkomu z serwerem tzw. monitoring linii, ale także poprawne działanie toru połączenia głośnika i mikrofonu. Funkcja testowa poprawności działania głośnika i mikrofonu musi być realizowana za pomocą automatycznej procedury aktywowanej przez serwer. Głośnik musi wysyłać biały szum w zaprogramowanych odstępach czasu, minimalnie, co 1 minutę. Biały szum jest odbierany przez mikrofon. Następnie funkcja DSP analizuje odebrany sygnał (widmo).Uszkodzenie głośnika lub mikrofonu musi być sygnalizowane informacja o uszkodzeniu linii, które musi być wysłane do tuby interkomowe. Dodatkowo musi istnieć możliwość zaprogramowania przekaźnika wbudowanego w stację interkomową, który będzie zmieniał swój stan NO/NC w zależności czy urządzenie działa poprawnie.

W zależności od zmieniającego się poziomu hałasu otoczenia wyrażonego w dB system powinien mieć możliwość automatycznej regulacji głośności tuby rozgłoszeniowych. Źródłem hałasu jest dźwięk silnika przejeżdżającego samochodu przy stacji bramowej, rozmawiające lub krzyczące osoby, głośna muzyka itd. W przypadku nagłego zwiększania się hałasu otoczenia, moc wzmocnienia głośnika w tubie interkomowe zostanie automatycznie zwiększona a moc wzmocnienia mikrofonu zostanie obniżona. Po obniżeniu poziomu hałasu otoczenia do domyślnej wartości, zmienione ustawienia mocy głośnika i mikrofony zostaną odpowiednio zmienione do wartości domyślnej. Taka funkcjonalność spowoduje, że w stacjach interkomowych, szczególnie zewnętrznych nie ma potrzeby ręcznej regulacji głośności.

Systemem musi zapewniać komunikację programową z systemem ochrony obwodowej gwarantując możliwość realizacji następujących funkcjonalności:

- komunikacja dwukierunkowa pomiędzy serwerem master systemu CCTV IP oraz kontrolerami systemu ochrony obwodowej,

- automatyczne przełączanie widoków i wyzwalanie presetów kamer PTZ w wyniku otrzymania informacji alarmowej z systemu,

- generowanie zdarzeń alarmowych w bazie danych systemu CCTV IP z przypisaniem unikatowego identyfikatora strefy detekcji w celu szybkiego wyszukiwania zdarzeń alarmowych i wyświetlenia materiału archiwalnego video skorelowanego ze zdarzeniem bez konieczności wykorzystywania do tego dedykowanego oprogramowania systemu ochrony obwodowej,

- możliwość przypisywania kamery do danego zdarzenia, co pozwala na szybkie wyszukiwanie,

Nagrania skojarzonego z danym zdarzeniem alarmowym Możliwość odtwarzania archiwalnych nagrań z kamer przypisanych do zdarzeń alarmowych systemu ochrony obwodowej. Wykorzystywany jest do tego standardowy interfejs wyszukiwania nagrań systemu CCTV IP pozwalający na filtrowania zdarzeń wg. zadanego kryterium. Archiwalny materiał jest odtwarzany po wybraniu zdarzenia z listy.

## <span id="page-23-0"></span>Budowa kabli teletransmisyjnych:

Do transmisji sygnału z punktów kamerowych zostaną zastosowane kable światłowodowe. Projektuje się system w oparciu o kable światłowodowe, jednomodowe z zastosowaniem konwerterów światłowodowych w węzłach sieci oraz w punktach kamerowych.

Na potrzeby wykonania części magistrali światłowodowej zostanie wykonany rurociąg z rur HDPE 40/3,7mm teletechniczny, należący do UMiG Olkusz Rynek 1.

Kable zostaną zakończone w projektowanej studni lub szafce teletechnicznej.

W każdym węźle pozostawić min. 10 m zapasu projektowanego kabla światłowodowego.

Planowana telekomunikacyjna linia kablowa powinna spełniać następujące wymagania ogólne:

- a) Powinna zapewniać łatwość zaciągania kabli, umożliwiająca szybka budowę i przebudowę linii kablowych bez wykonywania robót ziemnych,
- b) Powinna być skonstruowana z tworzywa sztucznego,
- c) Powinna być odporna na korozję,
- d) Powinna zapewniać ochronę przed zagrożeniami mechanicznymi, chemicznymi i innymi,
- e) Powinna zapewniać trwałość co najmniej 30 lat,
- f) Powinna być przeznaczona do umieszczania w niej kabli światłowodowych,
- g) Powinna zapewniać 100% szczelność na całej długości rurociągu,
- h) Powinna zapewnić zabezpieczenie kabli przed dostępem osób nieuprawnionych.

Na trasie projektowanych linii kablowych przewidzieć zastosowanie studni kablowych nie mniejszych niż SKR-1, zabezpieczonych przed dostępem osób postronnych pokrywami zabezpieczającymi z ryglem. Wszystkie rury rurociągu należy wprowadzić do studni, fundamentów latani lub szafki teletechnicznej.

Decyzję o dokładnej lokalizacji i doborze elementów infrastruktury oraz sposobie zaciągania kabla światłowodowego podejmie uprawniony projektant na podstawie analizy konkretnego przypadku.

Schematyczny układ połączeń kablowych i przewidywanych pojemności kabli światłowodowych przedstawione zastały na rysunkach 4 – 6.

Linie transmisji danych od kamer mają być zaprojektowane tak, aby sygnał z każdej grupy kamer był oddzielnie dostępny w danym węźle sieciowym.

Tam, gdzie jest to konieczne rurociąg światłowodowy powinien zapewniać również zasilanie kamer i ich osprzętu.

Studnie kablowe należy zaprojektować i wybudować w miejscach rozgałęzień sieci oraz w miejscach wykonywania połączeń kablowych. W studniach należy w razie potrzeby rozdzielić światłowód za pomocą muf światłowodowych w taki sposób, aby do każdego punktu kamerowego dochodziła niezbędna ilość włókien światłowodowych.

W studniach kablowych w miejscu wykonywania złączy zamontować stelaże zapasu i pozostawić na nich zapasy 15m kabla. W studniach na trasie kabli pozostawić na stelażach zapasy minimum 10m umożliwiające zamontowanie mufy światłowodowej.

Kabel we wszystkich studniach musi być trwale oznaczony. Informacje na oznaczeniu to: właściciel, ostrzeżenie, relacja, przekrój kabla, data realizacji, wykonawca, kontakt do właściciela.

#### <span id="page-24-0"></span>Wykonywanie połączeń spawanych włókien jednomodowych

Sieć światłowodową należy sprowadzić w jedno wspólne miejsce, którym będzie najbliższa jednostka Gminy (szkoła, przedszkole itp.). Docelowo wszystkie jednostki Gminy (szkoły, przedszkola) będą połączone z Urzędem Gminy w sieć światłowodem.

Złącze spajalne powinno umożliwiać stałe połączenie odcinków wchodzących w skład linii optotelekomunikacyjnej, z zachowaniem jak najlepszej jednorodności linii, trwałości połączeń i niezmienności ich parametrów w długim okresie czasu (około 25 lat). Łączenie światłowodów metoda spajania należy stosować przy montażu złączy przelotowych oraz łączeniu z pigtailami w przełącznicach światłowodowych.

Połączenia światłowodów jednomodowych w złączu muszą być tak wykonane, aby tłumienność wnoszona przez spoinę nie przekroczyła wartości 0,1 dB. Tłumienność spoin musi być określona jako wartość średnia z pomiarów reflektometrycznych w obu kierunkach transmisji.

Konieczne wykonać pomiar reflektancji, z zachowaniem standardów jakościowych dla fal o długości 1310nm i 1550nm.

#### <span id="page-24-1"></span>Budowa przyłączy elektrycznych

Wszędzie tam gdzie jest to możliwe, urządzenia systemu monitoringu powinny zostać zasilone z obwodów należącym do Gminy Olkusz. Jeżeli nie ma obwodu należącego do Gminy Olkusz podłączenie elektryczne prądu do zasilania kamer należy zaprojektować z najbliższego możliwego punktu np. blok Spółdzielni Mieszkaniowej, PGK, szkoły, przedszkola itp. W przypadku Spółdzielni Mieszkaniowej, PGK należy uzyskać zgodę zarządcy nieruchomości, uzgodnić miejsce i sposób włączenia.

Nieprzekraczalne wartości poboru energii elektrycznej poprzez poszczególne punktu kamerowe należy obliczyć na etapie opracowania projektu.

Dla wszystkich kamer zastosować należy zabezpieczenia separujące.

Wszystkie przyłącza wyposażyć w zabezpieczenia przeciw przepięciowe, różnicowo prądowe, nadprądowe oraz inne niezbędne zabezpieczenia gwarantujące uzyskanie prądu o odpowiedniej charakterystyce dla zasilania punktu kamerowego.

Przekroje poszczególnych kabli zasilających, określone zostaną ostatecznie w projekcie budowlano wykonawczym.

**Zamawiający nie posiada uzgodnień, opinii oraz warunków dotyczących przyłączenia urządzeń elektrycznych do sieci elektroenergetycznej, wykorzystywania szafek zasilania oświetlenia ulicznego oraz innych przyłączy energetycznych. Zamawiający wymaga od Wykonawcy w ramach prac** 

**projektowych uzyskania powyższych pozwoleń, opinii, warunków oraz innych niezbędnych do wykonywania przyłączeń.**

## <span id="page-25-0"></span>Lokalizacje punktów kamerowych systemu.

Należy zwrócić szczególną uwagę na lokalizację, wysokość montażu i ukierunkowanie kamer, tak aby pole widzenia w danym punkcie kamerowym było optymalne, a przesyłane obrazy były jak najlepszej jakości.

Szczegółowe warunki instalacji oraz zasilania urządzeń dla każdego przewidzianego PK zostaną określone zgodnie z aktualnymi przepisami podczas wykonywania Projektu Wykonawczego.

W ramach projektu wykonawczego należy:

- dokładnie określić umiejscowienie kamery / kamer w danym PK, (Gmina posiada koncepcję lokalizacji kamer na osiedlach),

- uzgodnić lokalizację kamery / kamer, lokalizacje szafek teletechnicznych i sposoby prowadzenia tras kablowych z zarządcami i właścicielami obiektów,

- wykonać schemat montażu wszystkich elementów wchodzących w skład punktu kamerowego wraz z wymiarowaniem,

- wykonać projekt zasilania wraz z uzgodnieniami i zatwierdzeniem warunków zasilania i rozliczenia kosztów energii elektrycznej,

- dokonać w imieniu Zamawiającego zgłoszenia zamiaru wykonywanych prac, uzyskania pozwolenia na budowę zgodnie z Prawem Budowlanym – jeżeli jest taki wymóg,

### <span id="page-25-1"></span>Wymagania dotyczące kamer

### <span id="page-25-2"></span>Wymagania ogólne

W każdym z punktów kamerowych projekt instalacji i zrealizowana na jego podstawie instalacja ma przewidywać możliwość dalszej rozbudowy punktów kamerowych o co najmniej jedną kamerę lub poprowadzenia przez ten punkt trasy światłowodowej do nowej lokalizacji.

**Na etapie prac projektowych Wykonawca zbada warunki oświetlenia w rejonie obserwacyjnym planowanych punktów kamerowych i w sytuacji, gdy nie będą one wystarczające dla optymalnej pracy kamer zaprojektuje i zainstaluje oświetlacze podczerwieni w celu poprawy warunków oświetlenia tych obszarów. Wykonawca projektując dodatkowe oświetlacze będzie uwzględniał warunki oświetleniowe stosownie na każdego z punktów kamerowych.**

Urządzenia teletransmisyjne (mediakonwerter), sterujące, zasilające oraz inne zapewniające poprawną pracę PK mają zostać umieszczone w zamykanych na zamek szafkach lub skrzynkach teletechnicznych. Skrzynkę teletechniczną należy posadowić na ziemi na odpowiednim fundamencie lub zawiesić na słupie, na którym zamontowana zostanie kamera.

Należy zwrócić szczególną uwagę na zaprojektowanie i wykonanie solidnego montażu kamery zapewniającą możliwie najwyższą stabilność obrazu kamery.

### <span id="page-25-3"></span>Wymagania techniczne kamer.

Dostarczone kamery wraz z obudową mają być przeznaczone do zastosowań zewnętrznych do pracy w trybie 24/7/365. Wymaga się aby wszystkie kamery stałopozycyjne były kamerami typu "kompakt" umożliwiającymi w razie potrzeby łatwą wymianę obiektywu.

W projekcie przewiduje się zastosowanie kamer o parametrach nie gorszych niż:

- Przetwornik obrazu: 1/3'' PS CMOS
- rozdzielczość minimalna: 2688 x 1520 (min. 4 Mpx)
- Prędkość: min. 25 kl/s @ 4 Mpx
- Obiektyw: 2.8 mm
- Zasięg oświetlacza: Do 50 m
- Czułość: 0 lux (wł. IR)
- Dzień/noc: TAK
- Mechaniczny filtr podczerwieni (ICR): TAK
- Kompresja obrazu: H.265 oraz H.264
- Funkcje: Dzień/noc, NR, WDR 120dB, AWB, AGC, BLC, HLC, ROI, Strefy prywatności
- Interfejs Ethernet: 10 / 100 Base-T
- Lokalne nagrywanie (karta SD): TAK, max. 128 GB
- Obudowa: IP66
- Obudowa zewnętrzna: TAK
- Temperatura pracy: -30...+60 oC
- Zasilanie: 12V DC oraz PoE 802.3af
- Pobór mocy: max. 8 W

#### <span id="page-26-0"></span>Obudowa kamery stacjonarnej.

Należy zastosować obudowy o wysokim stopniu bezpieczeństwa "wandaloodporne" o wytrzymałej konstrukcji umożliwiającą łatwą wymianę np. otwierana ba bok. Obudowa wyposażona w grzałkę i termostat wewnątrz obudowy. Zakres temperatur dostosowany do lokalnych warunków klimatycznych, wymagana klasa szczelności IP66.

#### <span id="page-26-1"></span>Obiektyw kamery stacjonarnej.

Wysokiej jakości obiektyw do megapikselowych kamer stałopozycyjnych. Obiektyw pokryty powłoką antyrefleksyjną z korekcją aberracji (chromatycznej i sferycznej), z automatycznie regulowaną przesłoną ("auto-iris"), o manualnie regulowanej ogniskowej.

Wykonawca musi dobrać parametry techniczne obiektywów (m.in. jasność, ogniskowa) uwzględniając pożądany obszar monitorowany.

Nie należy stosować obiektywów o bardzo dużym zakresie regulacji ogniskowej.

Wykonawca musi zwrócić szczególną uwagę na dobór komponentów kamera – obiektyw, w celu uzyskania jak najlepszych efektów obserwacji w warunkach trudnego oświetlenia a zwłaszcza w nocy.

## <span id="page-26-2"></span>Wymagania dotyczące sieci.

Wykonawca zaprojektuje niezbędną do wykonania sieć telekomunikacyjna, umożliwiającą dwustronne przesyłania strumieni wideo i telemetrii generowanych przez system monitoringu CCTV IP. Sieć zostanie zaprojektowana z uwzględnieniem minimalnych wymagań określonych w niniejszym opracowaniu.

**W związku z faktem, iż Centrum Systemu znajduje się w odległości co najmniej kilku kilometrów od Węzłów agregujących kamery, niezbędne jest wykonane przyłączy światłowodowych do najbliższego punktu styku z Operatorem telekomunikacyjnym, który zapewni usługę transmisji danych pomiędzy Węzłami a Centrum Systemu o przepustowości nie mniejszej niż 15Mbit/s dla każdej z kamer (sumarycznie nie mniej niż 300Mbit/s).**

**Opłaty z tytułu usługi transmisji nie wchodzą w zakres cenowy niniejszego opracowania.**

Sieć multimedialna służąca do transmisji danych zostanie zbudowana w oparciu o technologię światłowodową. Wykorzystany zostanie światłowód jednomodowy w rurociągu ziemnym. Projektowana trasa planowanych do budowy rurociągów ziemnych powinna wykorzystywać posiadane przez Gminę tereny i przebiegać możliwie najkrótszą droga.

Połączenia w części szkieletowej sieci będą realizowane z prędkością 1Gb/s, a połączenia w warstwie dostępowej (kamery) z prędkością 100 Mb/s lub 1Gb/s.

Połączenia światłowodowe powinny uwzględniać możliwość rozbudowy sieci i zapewniać odpowiednią pojemność kabli.

Przewiduje się magistralne o ilości włókien min. 12j a do przyłączy końcowych min. 12j.

Sieć będzie obsługiwać aplikacje wymagające infrastruktury szerokopasmowej o strumieniowej charakterystyce ruchu (straming) na potrzeby monitoringu wizyjnego. Przy doborze urządzeń aktywnych sieci należy uwzględnić również standardowy ruch pakietów IP transmitowanych podczas realizacji typowych połączeń sieci komputerowych.

Zarządzanie systemem monitoringu powinno się odbywać w wydzielonej logicznie sieci prywatnej z wysokim priorytetem. System zarządzania powinien być zaprojektowany w taki sposób, aby zminimalizować zasoby ludzkie niezbędne do jego nadzoru.

W ramach wykonania sieci transmisji danych należy:

- Wyposażyć dwa węzły sieci,
- Uruchomić system zarządzania siecią,
- Przeszkolić administratorów sieci,

## <span id="page-27-0"></span>Wymagania dotyczące materiałów i urządzeń

#### Ogólne wymagania

Każdy materiał musi mieć atest wytwórcę stwierdzający zgodność jego wykonania z odpowiednimi normami lub aprobatą techniczną. Wszystkie materiały i urządzenia użyte do budowy powinny być dopuszczone do obrotu powszechnego lub jednostkowego stosowania w budownictwie. Wykonawca zobowiązany jest stosować do budowy przedmiotowych instalacji urządzenia spełniające wymagania zapisane w :

- Niniejszym Programie Funkcjonalno-Użytkowym (PFU),
- Projekcie Wykonawczym wykonanym przez Projektanta na podstawie PFU oraz wizji lokalnych i ustaleń z Inwestorem.

Przy prowadzeniu przedsięwzięcia dopuszcza się wykorzystanie materiałów, urządzeń i rozwiązań równoważnych bądź zamiennych o parametrach odpowiadających tym, które zostały wymienione w niniejszym PFU, wykonanym i zaakceptowanym Projekcie Wykonawczy, Specyfikacji Technicznej, Przedmiarach Robót lub innej dokumentacji pod warunkiem uzyskania zgody Projektanta i Zamawiającego. Na Wykonawcy spoczywa obowiązek wykazania, że oferowane przez niego materiały, urządzenia bądź rozwiązania spełniają wymagania określone przez Zamawiającego.